# **Search System for Source Factories/Facilities & Water Quality Simulation for Chemical Contamination**

C Copyright Nihon Suido Consultants Co., Ltd.

**If Chinon Suido Consultants Co., Ltd.** 

### **Scope of the System**

1

**Appropriate Countermeasures can be taken only if**

**we understand what kind of /how much chemcals are used/existing in the river basin**

**When factories and facilities which uses certain chemicals are registered Nationally**

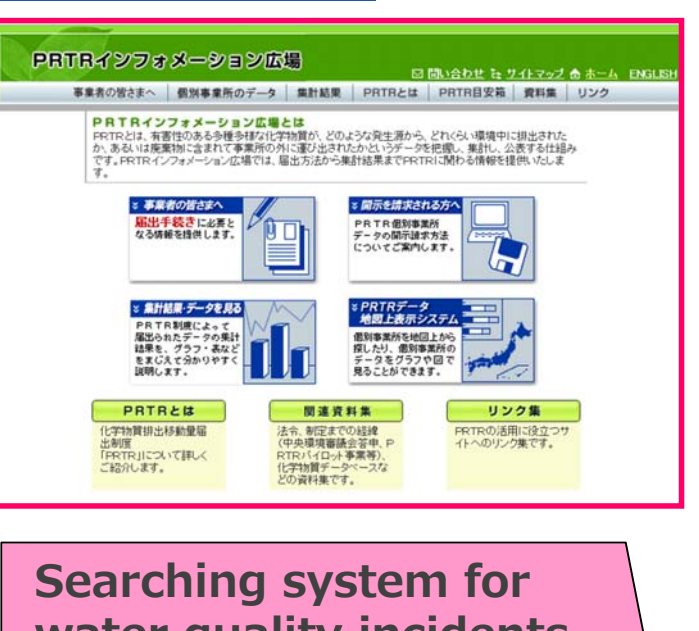

**water quality incidents are very effective to take appropriate countermeasures**

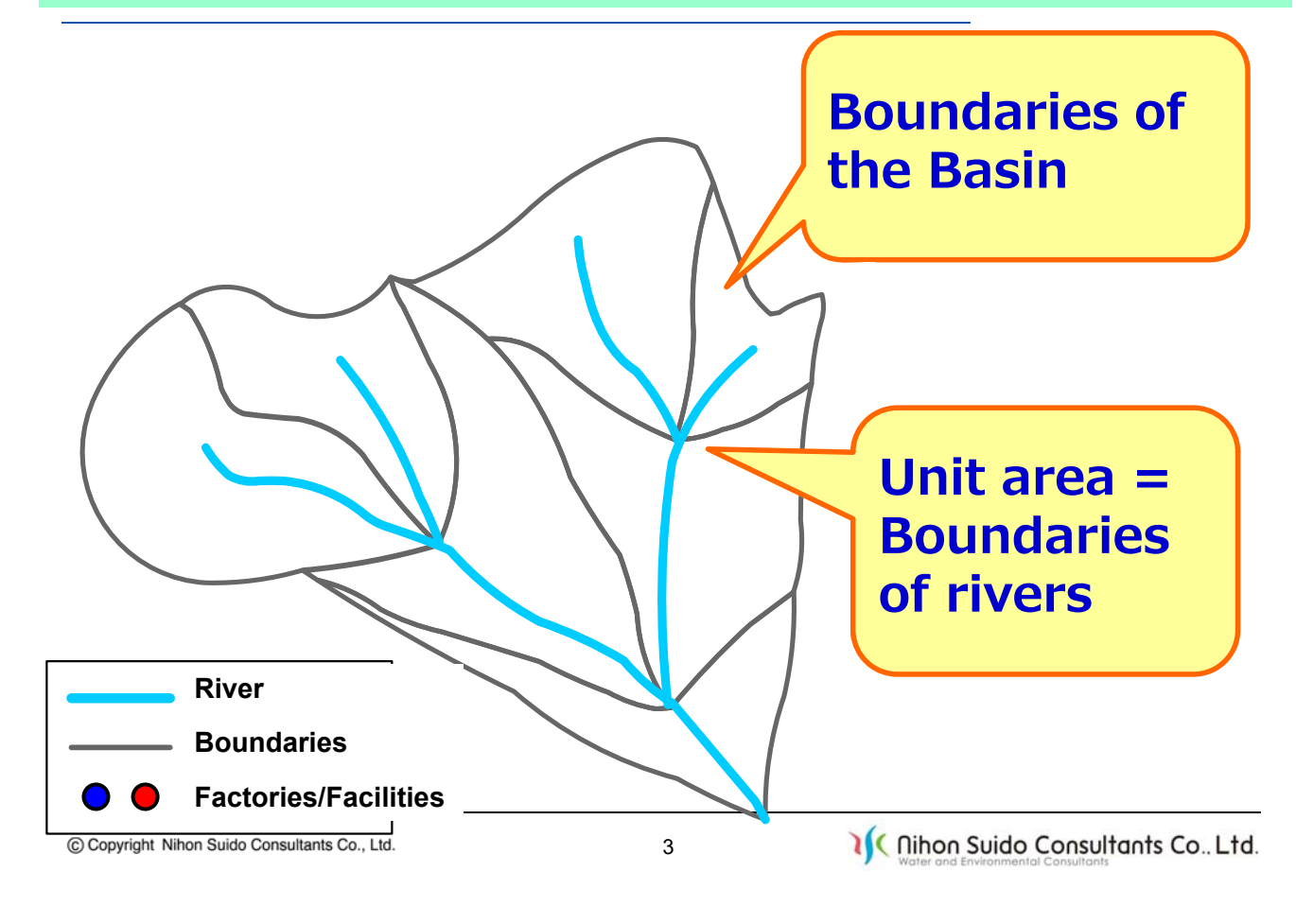

#### **Concept: How to Search Source Factories/Facilities?**

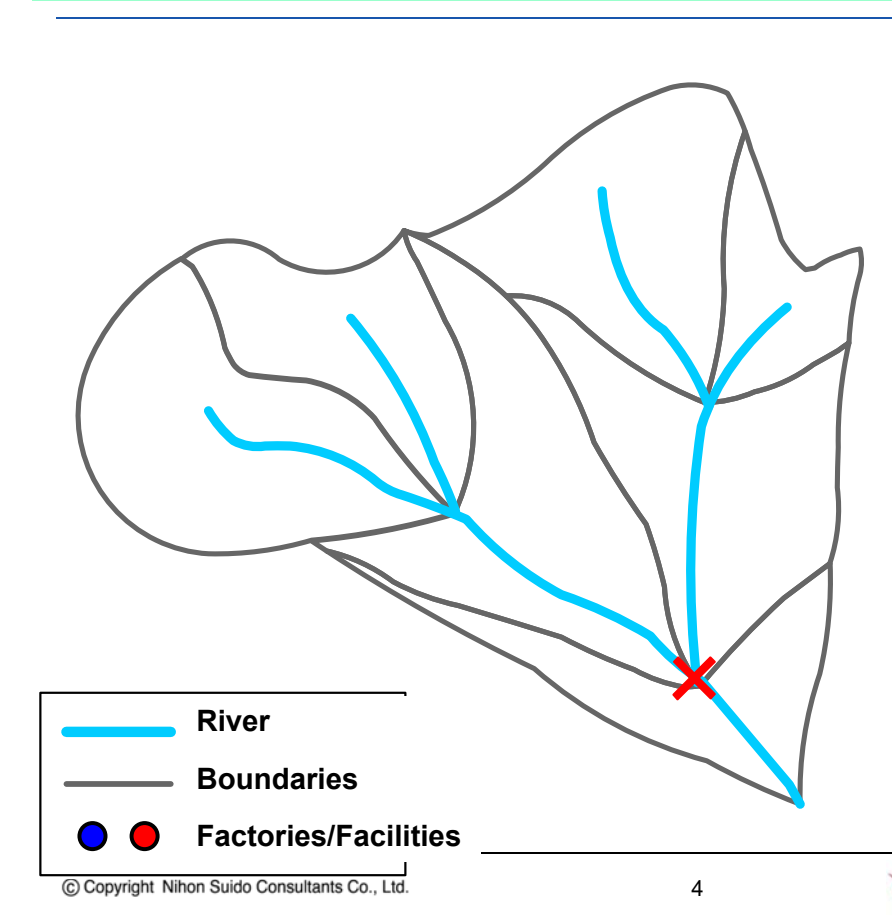

- **① Contamination Incidents**
- **② Click Location**
- **③ Location is highlighted**
- **④ Upstream Search highlights Unit basin**
- **⑤ Extract the target factories**
- **⑥ Out put the list of Chemicals which are dealt with the retrieved factories**

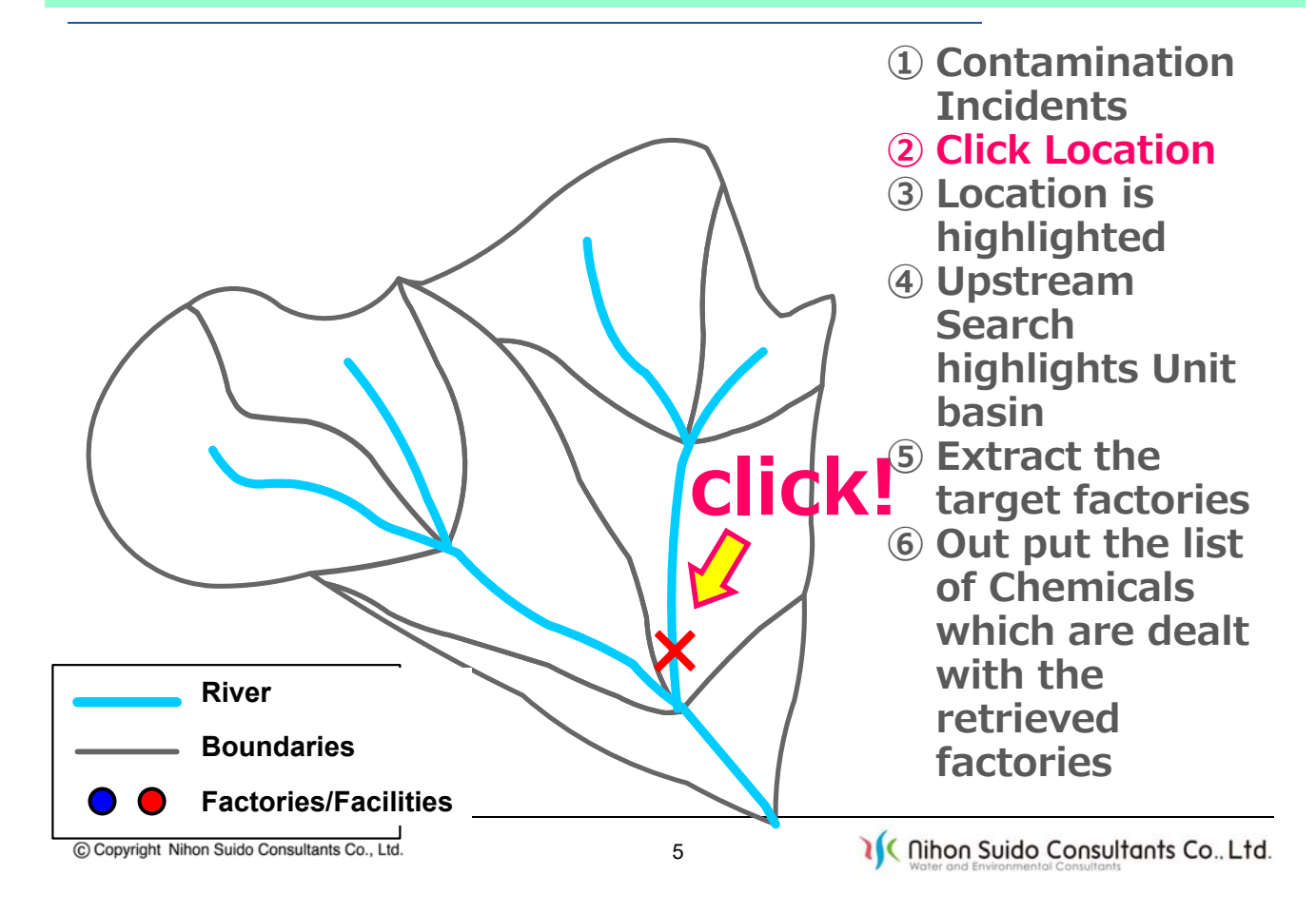

#### **Concept: How to Search Source Factories/Facilities?**

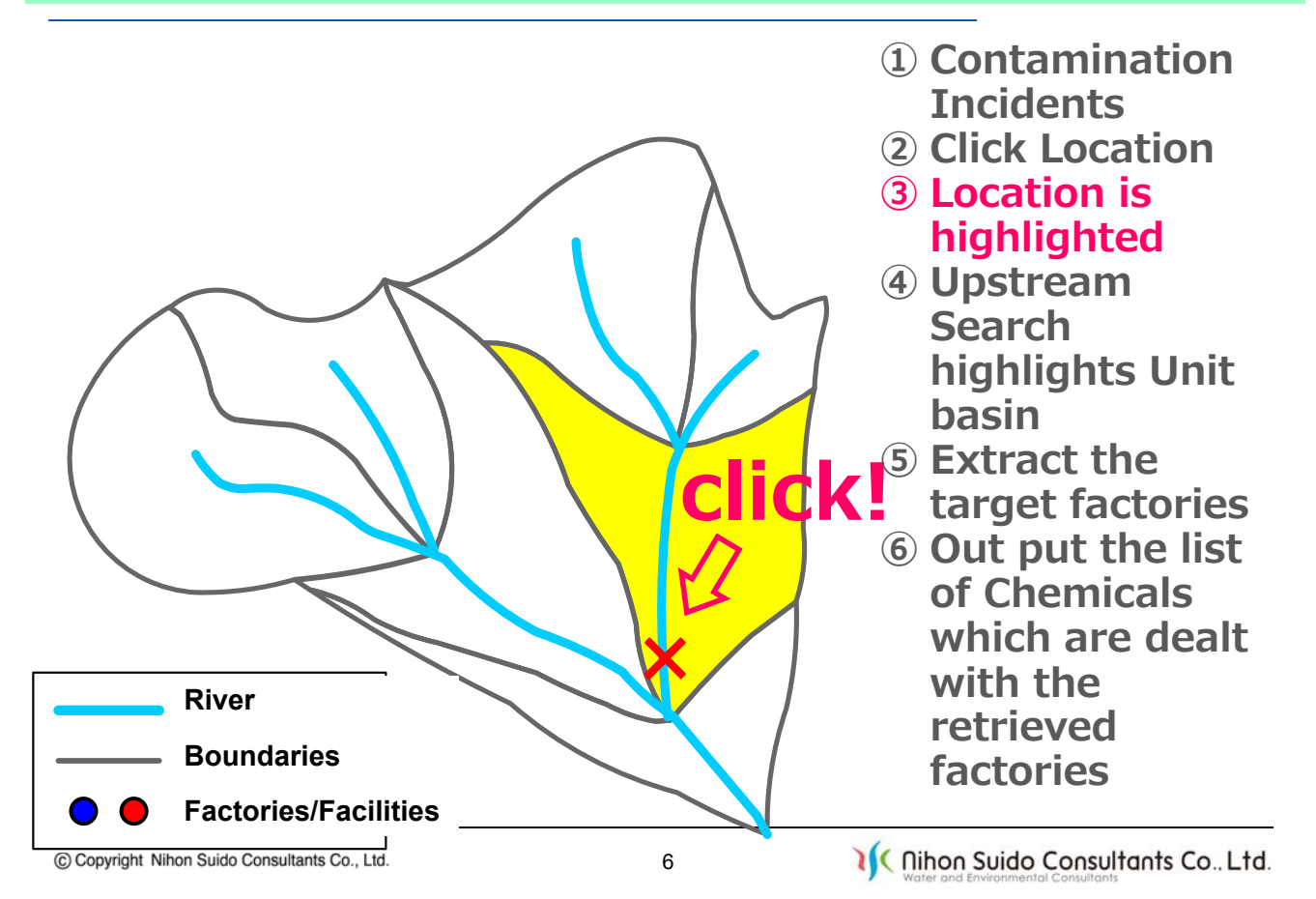

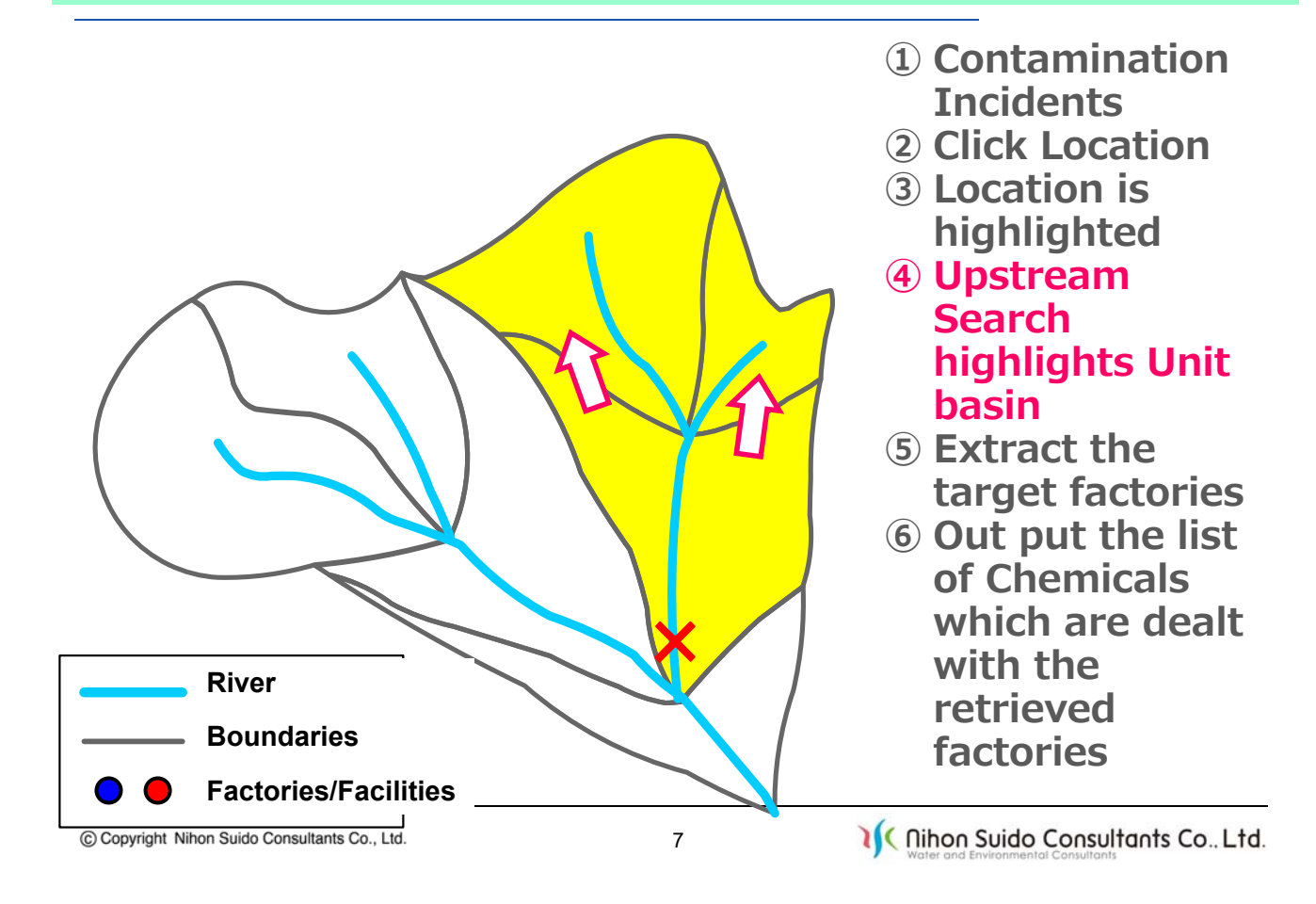

#### **Concept: How to Search Source Factories/Facilities?**

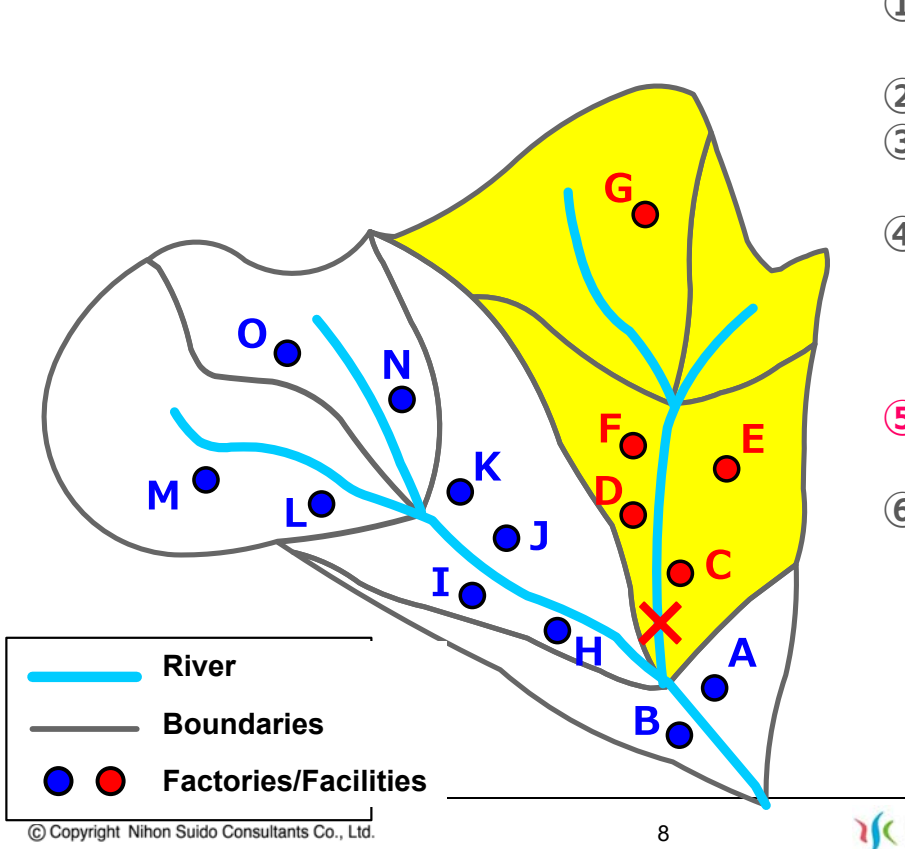

- **① Contamination Incidents**
- **② Click Location**
- **③ Location is highlighted**
- **④ Upstream Search highlights Unit basin**
- **⑤ Extract the target factories**
- **⑥ Out put the list of Chemicals which are dealt with the retrieved factories**

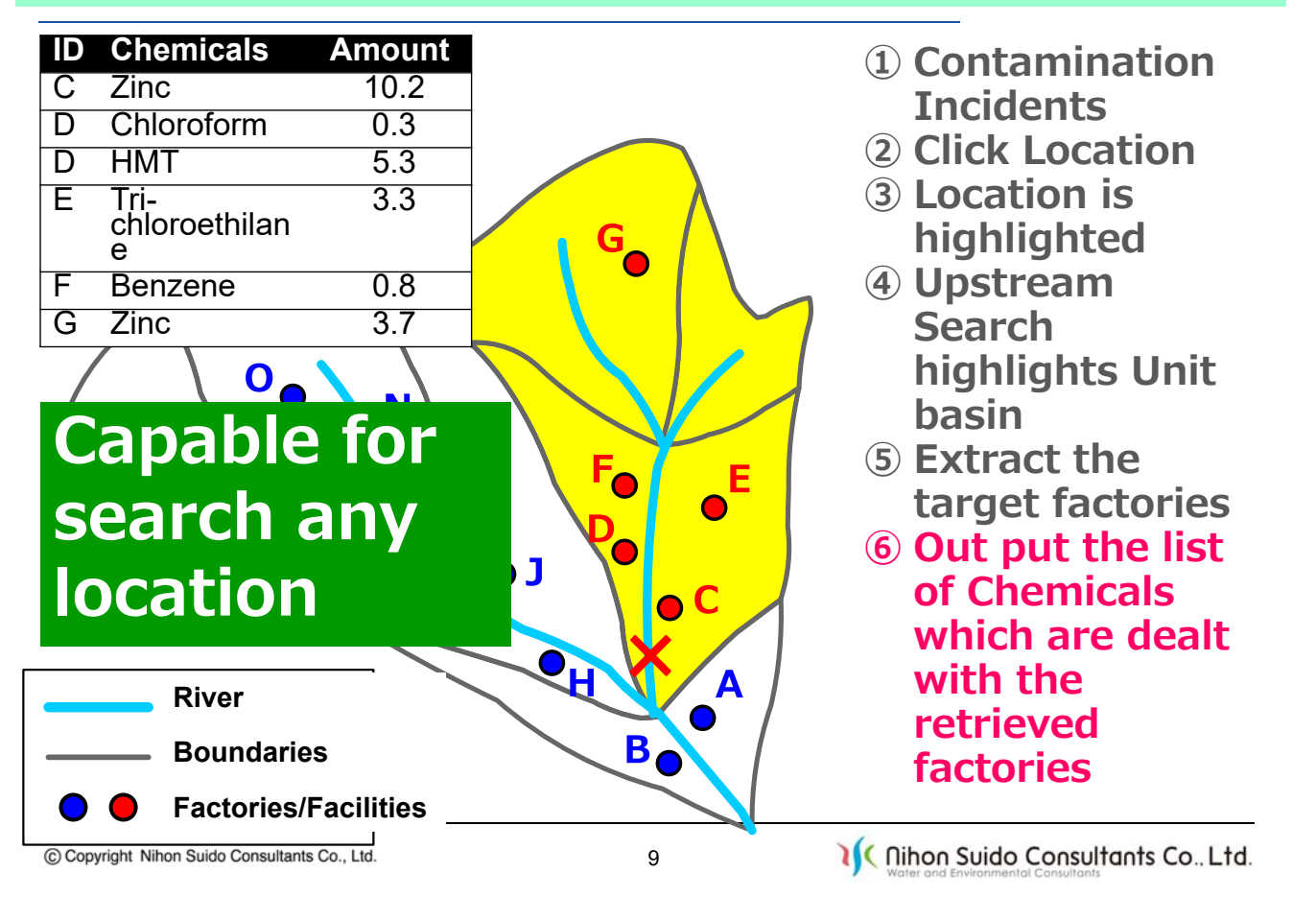

# **① Selection of Unit Basin**

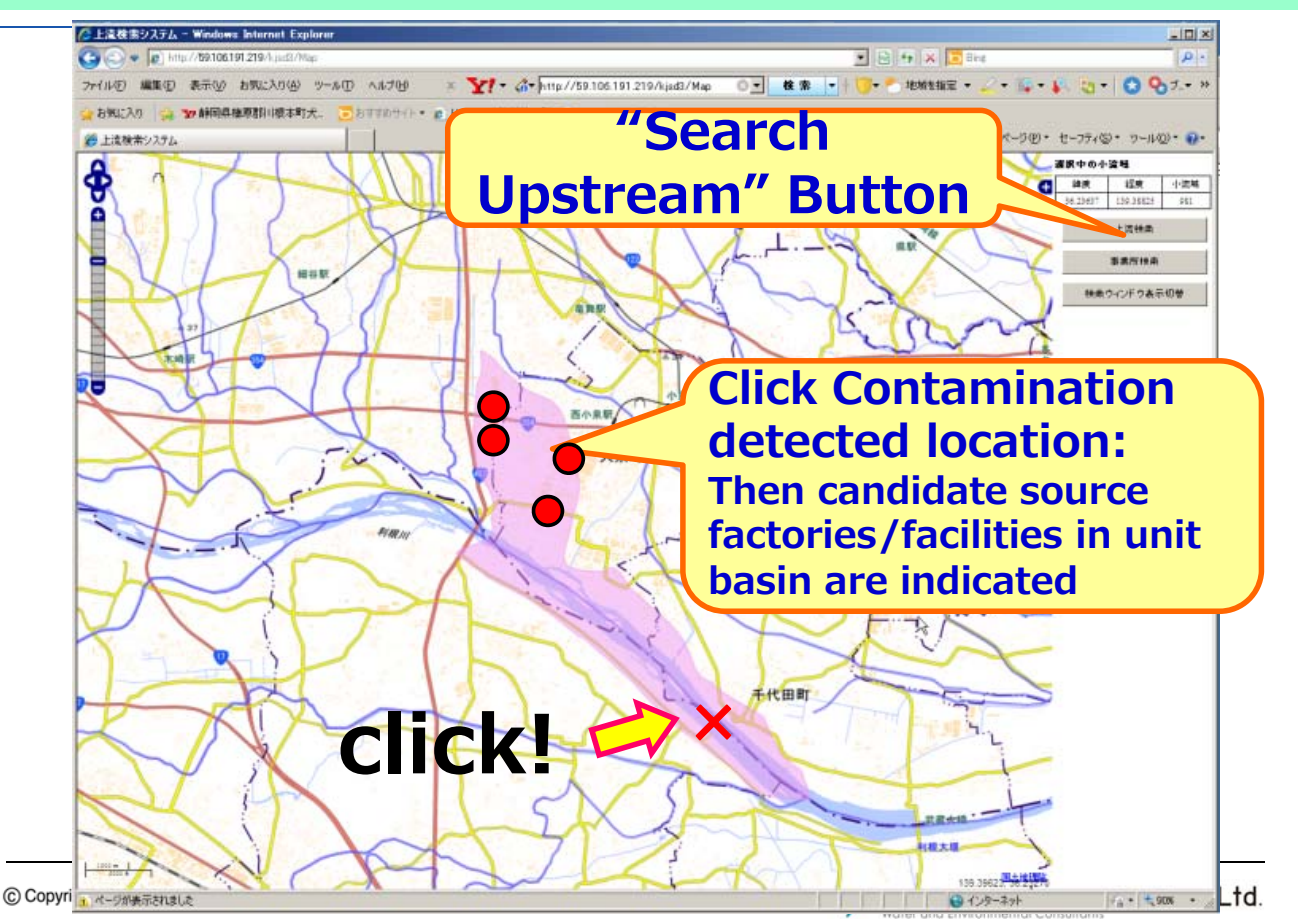

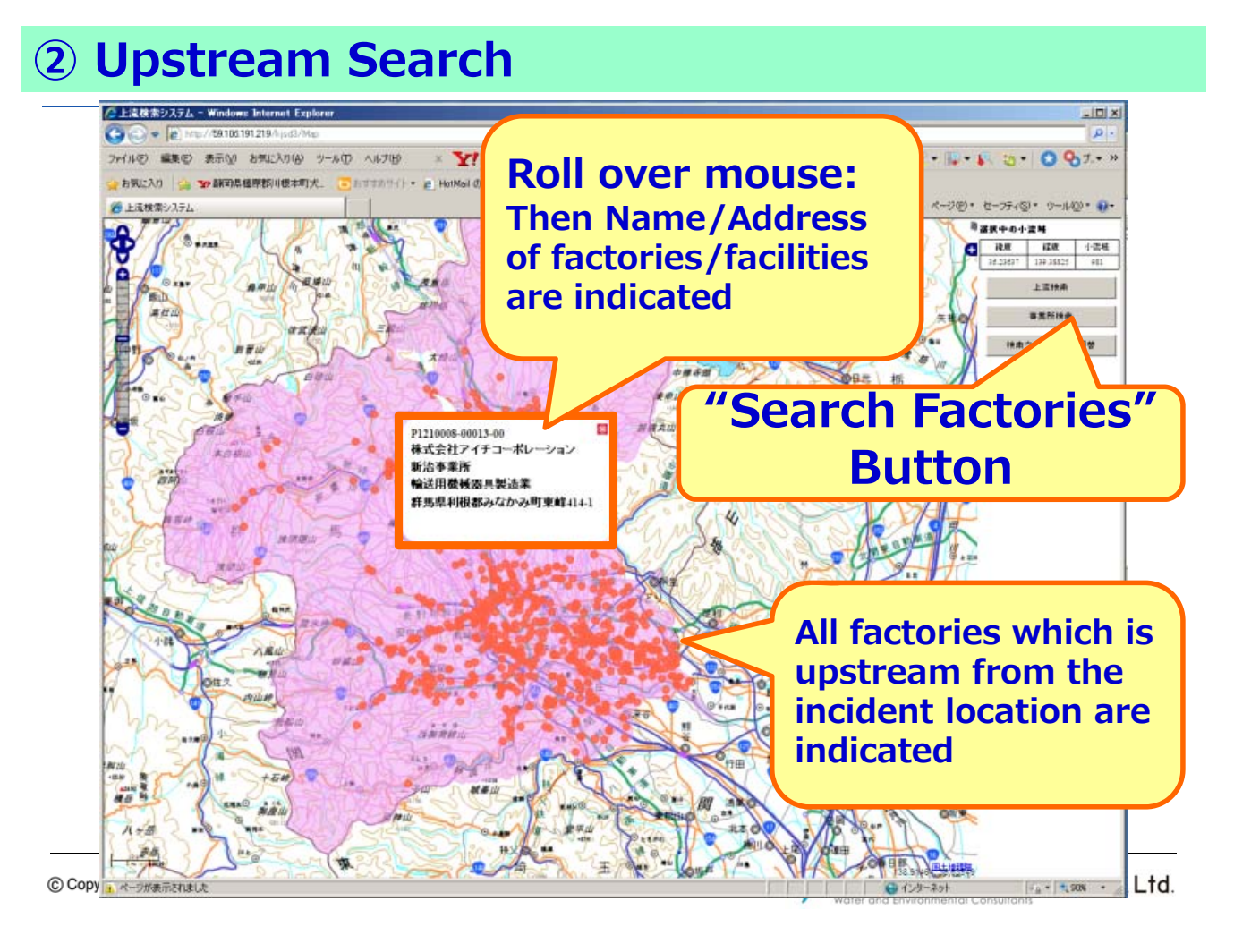

# **3 Water Quality Simulation for Incidents**

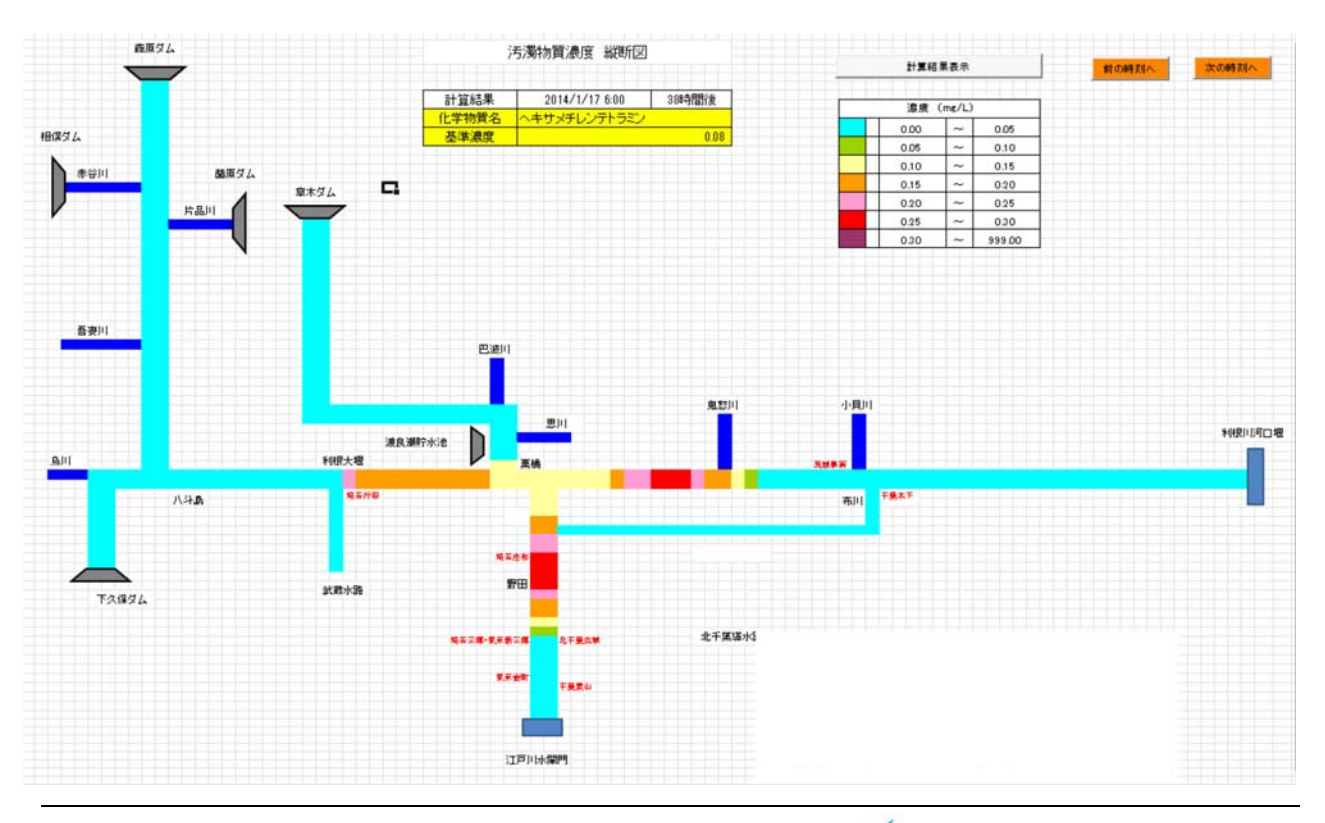

C Copyright Nihon Suido Consultants Co., Ltd.

If (nihon Suido Consultants Co., Ltd.